**MatterControl Crack**

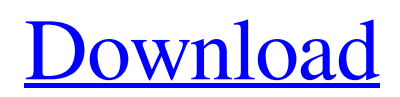

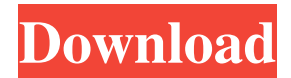

### **MatterControl Crack+ Keygen [Latest]**

No 3D printing experience required! MatterControl is a lightweight utility that allows you to generate 3D models from both 2D and 3D objects. Once connected to your printer, you can edit the 3D models, create groups, duplicate them, delete them and even print them. MatterControl Features: ■ Compare 2D files ■ Edit your 3D models ■ Make your 3D models as 3D ■ Convert your 3D files to 3D ■ Export 3D model into STL ■ Customizable menu ■ Make your 3D models as 3D MatterControl is suitable for both novices and advanced users. ■ Make your 3D models as 3D Convert your 3D files into 3D models with just one click. You'll never have to convert a 3D model to a 3D file ever again. ■ Compare 2D files Compare 2D files with MatterControl in a few clicks. Just drag 2D files into MatterControl, add the ones you want and then export 2D files to.fbx or.obj. ■ Create your own 3D models When you import models created by other users, you can also duplicate them, change their settings, and tweak them as you please. ■ Export your 3D models into STL MatterControl includes all the functionalities needed to export your 3D models to.stl files. ■ Duplicate your 3D models MatterControl is so simple and so fun. If you have ever printed before, you will surely enjoy the 3D features of this program. ■ Export your 3D models into.fbx .fbx is the most powerful file format for 3D printing. ■ Filter your models Find models that match the settings you've chosen for MatterControl. ■ Group your models Create groups to keep your files in order and save space. ■ Make sure your files are valid MatterControl checks that all your 3D files are valid and ready to be printed. ■ Make your 3D models as 3D Turn a 3D model into a 3D model. It is simple and quick! ■ Preview 3D models Preview 3D models with MatterControl in seconds. ■ Send a 3D model to a friend Add a 3D model to your favorite website. ■ Send your 3D model to a friend Add a 3D model to your favorite website. ■ Collaborate

## **MatterControl Crack Serial Number Full Torrent [Updated] 2022**

Keymacs are tools that allows you to program macros on your keyboard, turning it into a one-button-press device. Keymacs are used to automate tasks that may be tedious and get difficult in one go. In the following review we will cover some of the many useful programs that you may use for that purpose, so as to choose the

best to fit your needs. -Allows you to create your own macros.-The program is designed to store all your macros in one convenient place.-You can easily edit, delete and duplicate macros.-The software can launch commands automatically, so as to save time.-A pre-programmed macro can be imported from any CSV file and then used to launch the desired commands. Each key-related action is preceded by a special code, allowing you to control them easily. Once they are created, you can assign any desired keyboard combination as a macro key. If you are not comfortable using the tool, you can also choose a shortcut button on your keyboard, and a corresponding macro will be automatically created. You can also assign the program to a specific application that will be executed when the macro is triggered. In the example below, we will create a macro that will launch GIMP when used. To do so, simply click on the corresponding key on the keyboard. In this case, it is the third letter on the keyboard, which is the letter G. -The following example shows how to use the program to launch GIMP (Graphic Interchange Program).-Once you have created a macro, you can start it from any application, or launch it automatically. The program will register any keystroke sequence that was sent from the program.-To see what macros you have created, simply click on the 'Macros' button.-The list will display all your macros sorted by their name.-New macros can be created by pressing the 'Macros' button.-Deleted macros can be found under the 'Macros' button on the tool.-Duplicated macros will be displayed under the 'Macros' button, and their names will appear as 'copy of macros'.-In order to duplicate a macro, simply press the 'Paste' button, and choose the desired macro under the 'Macros' button.-You can also select a macro as a shortcut key for any specific application. The list of shortcuts will be displayed, so as to enable you to find the desired shortcut key.-Any changes made to the configuration file will be automatically saved when the program 1d6a3396d6

## **MatterControl Crack**

MatterControl is a lightweight utility designed to make 3D printing easy. It offers a variety of tools to edit, view, optimize and print 3D models. • Edit models: rotate, change pose, copy, duplicate, etc. • Optimize: make sliders, go to help, etc. • View: interactive 3D model, 2D preview, support for most printers. • Print: supports a large number of printers, check out current print status, repeat printing, change print settings, send print job to Cloud-based server, etc. k3pcik 2012-12-02 Yummy, one of those little fun doodads you probably got with your first printer kit. Now you can print them. And a lot of them. k3pcik 2010-12-02 k3pcik paws\_with\_booty 2010-11-01 It's F-Zero GX2 meets Legos, the concept is brilliant and the execution flawless. paws\_with\_booty 2010-11-01 paws\_with\_booty k3pcik 2010-11-01 Wonderful project, with a beautiful execution, as is with everything TobiasJ has created. k3pcik 2010-11-01 k3pcik sly 2010-10-30 Your mind is as amazing as your quality. sly 2010-10-30 Parcours de joueurs sly 2010-10-30 k3pcik 2010-10-29 Wonderful project, as with all the work you've done. You're like a fashion designer who can put together all the pieces and cut the material as well. k3pcik 2010-10-29 sly 2010-10-29 k3pcik 2010-10-29 k3pcik 2010-10-29 sly 2010-10-29 k3pcik 2010-10-29 k3pcik 2010-10-29 sly 2010-10-29

## **What's New in the MatterControl?**

MatterControl (previously called PrintRite) is a 3D printer manager, organizer and slicer. Features: -The app is extremely simple to use and requires no previous knowledge or experience. -Saves time on the initial setup because you don't need to connect to the printer manually. -MatterControl will load all the models that are located in the folder, so you don't need to do anything else before starting to design the objects. -You can view all the models of a specific series or use the search tool to find them. -MatterControl can work with models that were created in either 2D or 3D applications, as well as models that were imported from Photoshop or other image editors. -You can select a mesh from a model and duplicate it, rotate it, resize it, and group it. -You can add as many models as you wish and apply more than one filter to a selected set. -The app includes a filter system that can be applied to all models and models that have been created using the Light Volumetric option. -The

filter system supports several models for use with the Light Volumetric option. -After changing the settings, you can print them or save them in one of the supported.stl or.obj formats. -You can make some adjustments to the printer's parameters while printing (Z+ or Z- buttons). -MatterControl can be configured to show either a preview of the model or the status of the printer's progress. -When printing is finished, you can export the model in one of the supported.stl or.obj formats. -You can print as many models as you wish using the single or split function. -You can customize the color of the frame that surrounds each model. -You can create a column in which you can search for all models that are associated with a specific series, then select and print them. -You can hide a specific series that you don't need to see at all. -The app can be launched from a file by double-clicking it in Windows Explorer. -You can create a shortcut for MatterControl, so you can use it as a one-stop solution for handling the models. -You can minimize the app window to the system tray. -You can select a specific series that will be used as a template for creating other similar models. -MatterControl includes a help file that contains instructions for how to use the app. -The app is distributed in both 32-bit and 64-bit versions. -This app supports Windows 8 and 8.1. -It does not support Windows 7. -The installer can be run in both the trial and the full versions.

#### **System Requirements For MatterControl:**

Minimum: Operating System: Windows 7 64-bit Processor: Intel Core 2 Duo 1.6 GHz or better Memory: 2 GB RAM Graphics: Intel HD Graphics 4000 or later Hard Drive: 4 GB available space DirectX: Version 9.0c Recommended: Processor: Intel Core i5 or later

# Related links:

<https://www.techclipse.com/temporary-font-manager-crack-free-latest-2022/> <https://rajasthantilecontractors.com/wp-content/uploads/2022/06/THBPdf.pdf> [https://kurditi.com/upload/files/2022/06/dhul1Xeuv7OPiYQUcZ7h\\_07\\_1c554f67fbdc86caa65657b0b5bc797e\\_file.pdf](https://kurditi.com/upload/files/2022/06/dhul1Xeuv7OPiYQUcZ7h_07_1c554f67fbdc86caa65657b0b5bc797e_file.pdf) <https://www.ygeiologia.gr/advert/gugle-crack-free-license-key/> [https://xiricompany.com/wp-content/uploads/2022/06/Sinhala\\_Notepad.pdf](https://xiricompany.com/wp-content/uploads/2022/06/Sinhala_Notepad.pdf) [https://saintjohnvianneysocials.com/upload/files/2022/06/d5N4Wi7NHA8yKKQaC1B7\\_07\\_0277e99e40bd6765aeae74a2e6ea7](https://saintjohnvianneysocials.com/upload/files/2022/06/d5N4Wi7NHA8yKKQaC1B7_07_0277e99e40bd6765aeae74a2e6ea752b_file.pdf) [52b\\_file.pdf](https://saintjohnvianneysocials.com/upload/files/2022/06/d5N4Wi7NHA8yKKQaC1B7_07_0277e99e40bd6765aeae74a2e6ea752b_file.pdf) <http://www.male-blog.com/2022/06/06/adsense-for-pc-march-2022/> <https://embeff.com/rapid-auto-clicker-software-crack-download-3264bit-2022-new/> <http://nmprayerconnect.org/2022/06/06/six-sigma-3264bit/> <https://elenabacchini.com/wp-content/uploads/2022/06/ErrorList.pdf> <https://ferramentariasc.com/2022/06/07/picshrink-keygen-for-lifetime-download-win-mac-final-2022/> <http://mysquare.in/?p=7650> <https://myvictoryfaith.org/wp-content/uploads/2022/06/harvan.pdf> <https://manglarbymoms.co/wp-content/uploads/2022/06/PicktORama.pdf> <http://esteghlal.ir/wp-content/uploads/2022/06/SearchBlox.pdf> <https://thebakersavenue.com/lvbsx-virtual-music-composer-crack-incl-product-key-free-download-for-windows-latest-2022/> [https://blogup.in/upload/files/2022/06/byknBA9SiZofL4MOkYQ4\\_07\\_404a593aef0f6ba2e87b181667e80fa0\\_file.pdf](https://blogup.in/upload/files/2022/06/byknBA9SiZofL4MOkYQ4_07_404a593aef0f6ba2e87b181667e80fa0_file.pdf) [https://yaapoo.com/upload/files/2022/06/opvPkDNf2AGipdJFgeLB\\_07\\_0277e99e40bd6765aeae74a2e6ea752b\\_file.pdf](https://yaapoo.com/upload/files/2022/06/opvPkDNf2AGipdJFgeLB_07_0277e99e40bd6765aeae74a2e6ea752b_file.pdf) <https://www.hjackets.com/multi-edit-11-04-00-crack-activator-for-pc-latest-2022/> <https://ccazanzibar.com/wp-content/uploads/2022/06/fedrisk.pdf>